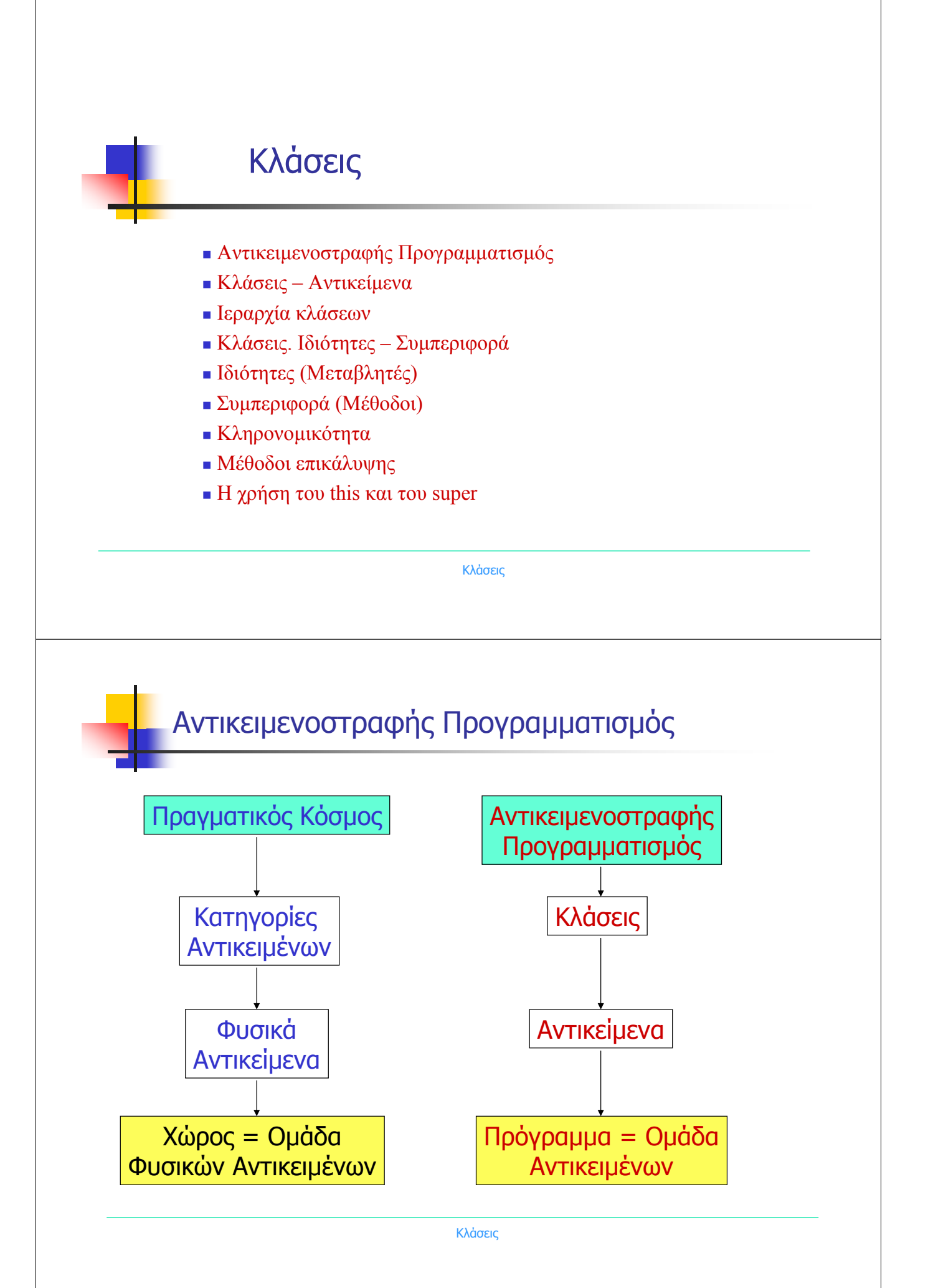

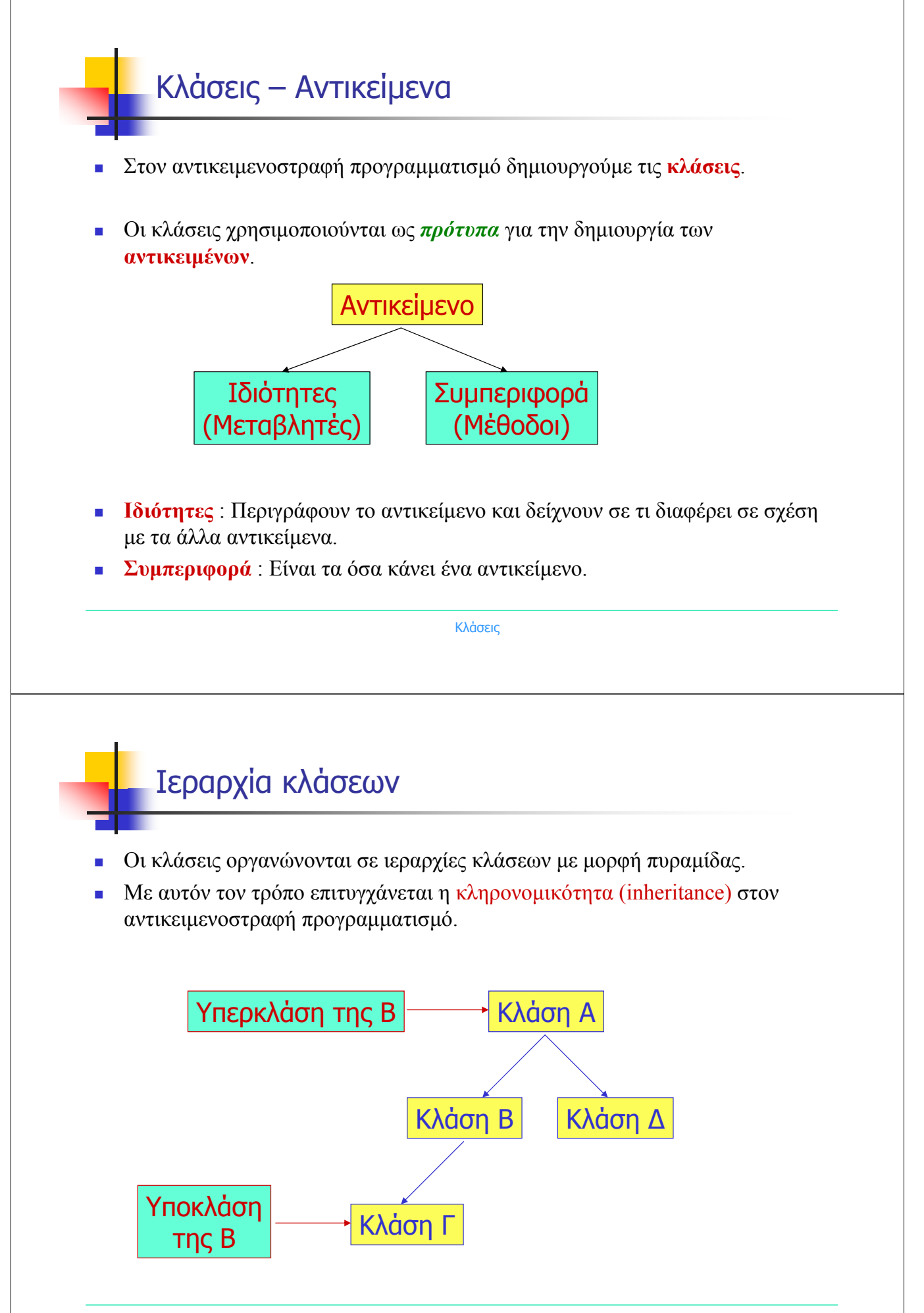

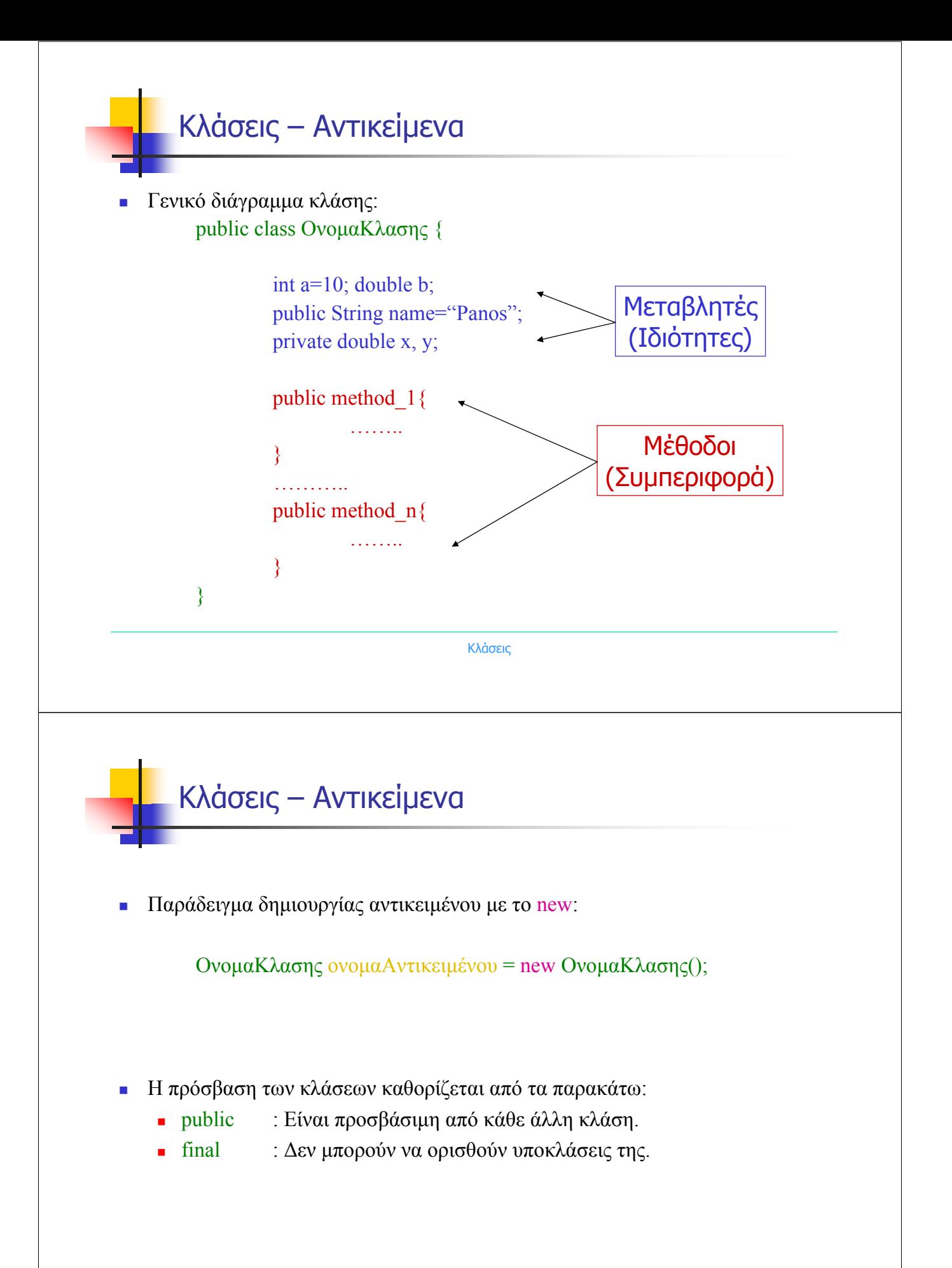

## Ιδιότητες (Μεταβλητές)

- Οι ιδιότητες ενός αντικειµένου αντιπροσωπεύουν τις µεταβλητές που χρειάζονται για να λειτουργήσει ένα αντικείµενο.
- Πρόσβαση µεταβλητών:
	- **■** public : Είναι προσβάσιμη από κάθε άλλη κλάση.
	- protected : Είναι προσβάσιμη μόνο μέσα από τη δική της κλάση και από τις υποκλάσεις της.
	- private : Είναι προσβάσιμη μόνο μέσα από τη δική της κλάση
	- final : Είναι σταθερά η οποία αρχικοποιείται µόνο αρχικά και δεν αλλάζει τιµή.
	- static : Κοινή μεταβλητή για όλα τα αντικείμενα της κλάσης (Μεταβλητή κλάσης).
	- Έλλειψη δήλωσης : Χρησιµοποίηση µόνο µέσα από τη δική της κλάση και από κλάσεις στο ίδιο πακέτο.

Κλάσεις

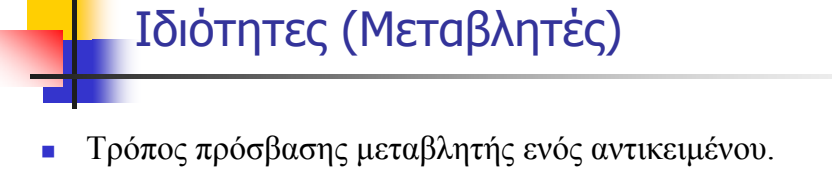

public class TestClass{ public int  $a=10$ ; public String  $b = "test!"$ ; } TestClass  $x = new TestClass()$ ; x.a Ο ακέραιος 10 x.b Η συµβολοσειρά *test* Απλή κλάση ∆ηµιουργία Αντικειµένου x

### Συµπεριφορά (Μέθοδοι)

- Η συµπεριφορά περιγράφει τα διάφορα τµήµατα µιας κλάσης που εκτελούν συγκεκριµένες εργασίες. Καθένα από αυτά τα τµήµατα ονοµάζεται µέθοδος.
- Πρόσβαση µεθόδων
	- **■** public : Είναι προσβάσιμη από κάθε άλλη κλάση.
	- protected : Είναι προσβάσιμη μόνο μέσα από τη δική της κλάση και από τις υποκλάσεις της.
	- private : Είναι προσβάσιμη μόνο μέσα από τη δική της κλάση
	- final : ∆εν µπορεί να επικαλυφθεί (override) από κάποια υποκλάση.
	- static : Ανήκει στην κλάση κατ' ευθείαν.
	- native : Το σώµα της εκτελείται σε άλλη γλώσσα προγραµµατισµού.

Κλάσεις

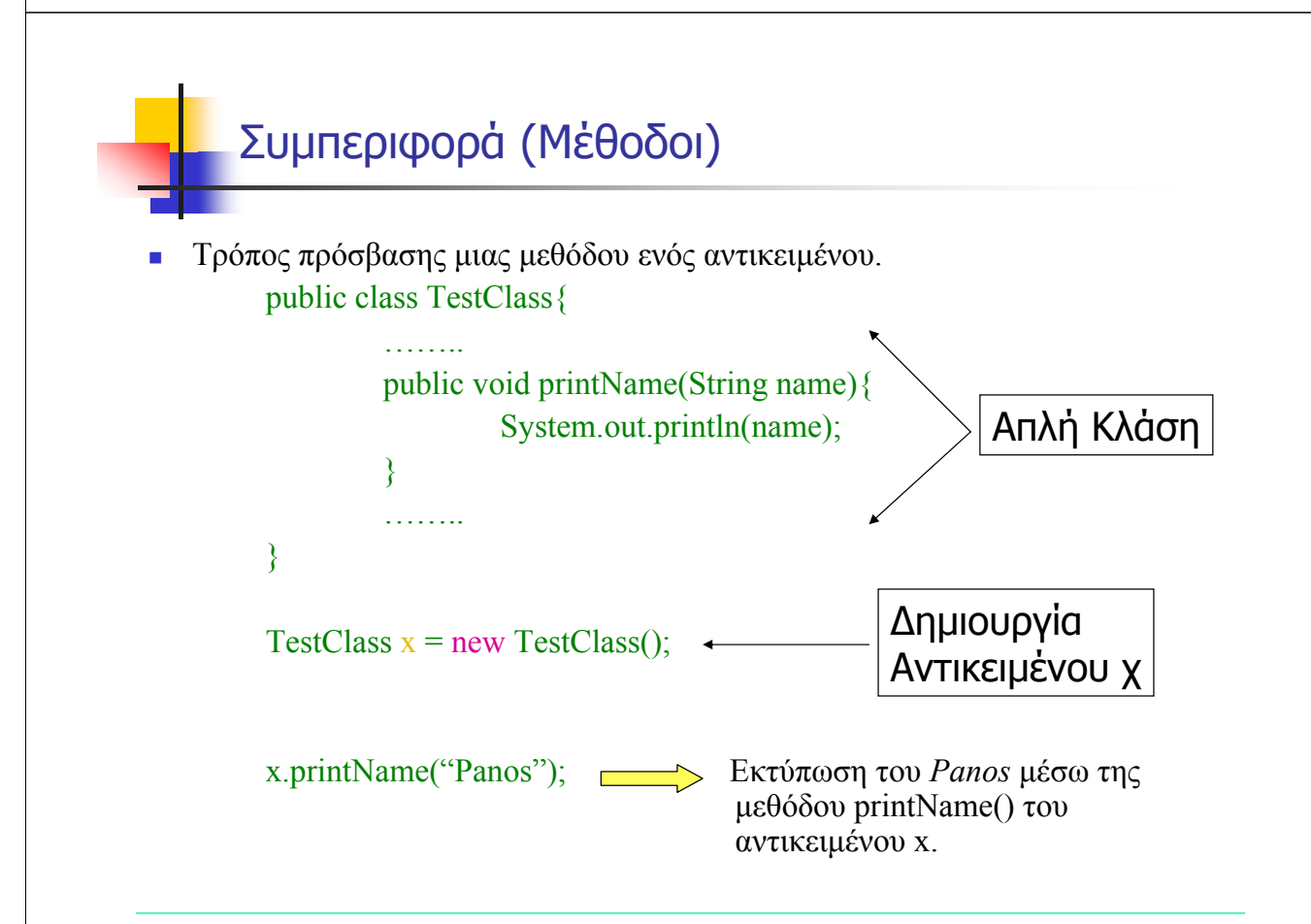

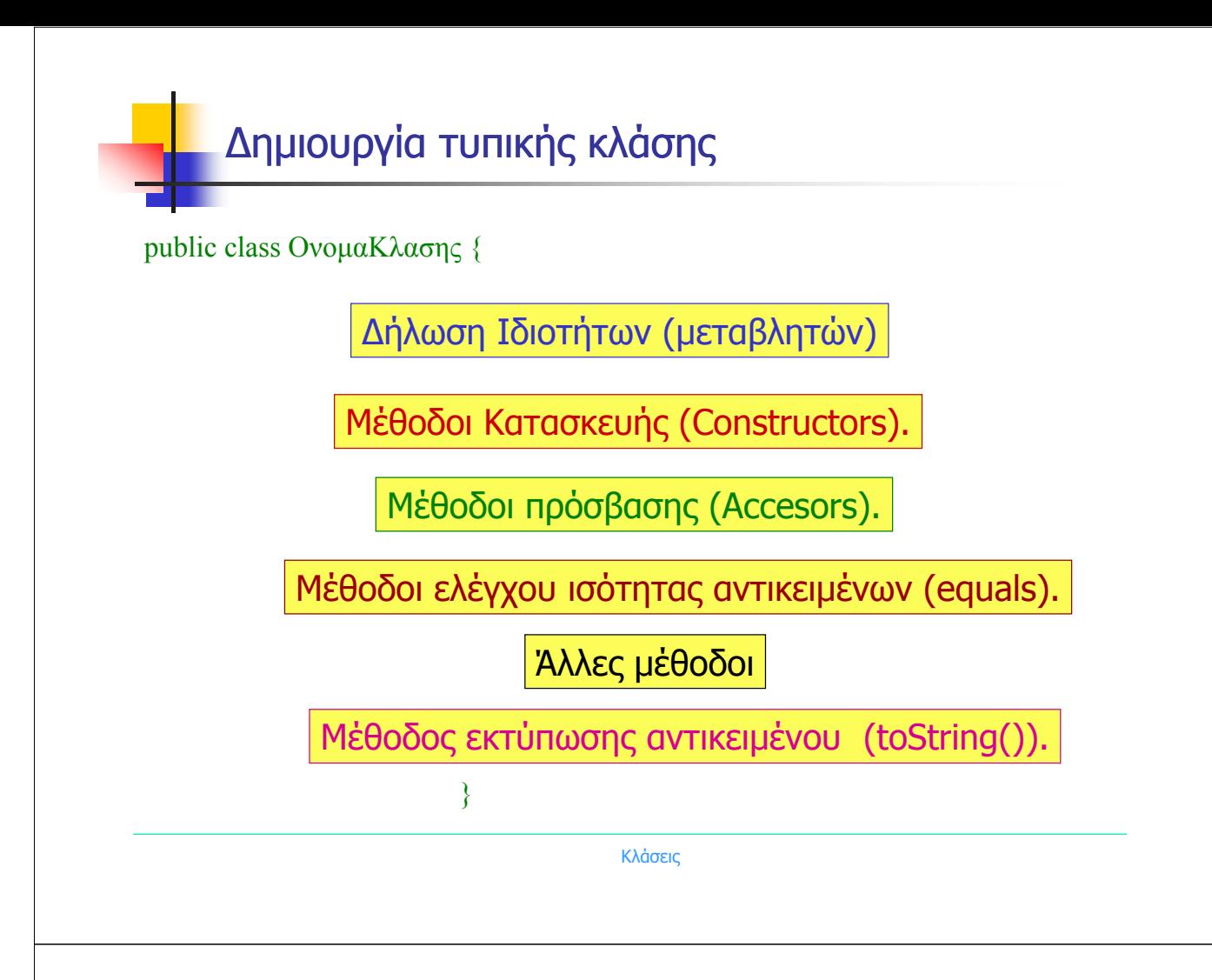

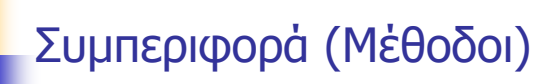

Βασικές κατηγορίες µεθόδων για την δηµιουργία κλάσεων:

- **Μέθοδοι Kατασκευής (Constructors).**
	- Η δημιουργία ενός αντικειμένου γίνεται με την χρήση της δήλωσης new.

Παράδειγµα: TestClass x = new TestClass();

- Η δήλωση new καλεί μια ειδική μέθοδο της κλάσης του αντικειμένου η οποία ονοµάζεται µέθοδος κατασκευής γιατί αναλαµβάνει την εργασία που απαιτείται για την δηµιουργία του αντικειµένου.
- Μία κλάση µπορεί να περιέχει και περισσότερες από µία µεθόδους κατασκευής. Όλες φέρουν το όνοµα της κλάσης.
- Εάν δεν περιλαµβάνονται µέθοδοι κατασκευής σε µία κλάση, αυτή θα κληρονοµήσει µια µέθοδο κατασκευής χωρίς ορίσµατα από την υπερκλάση της.

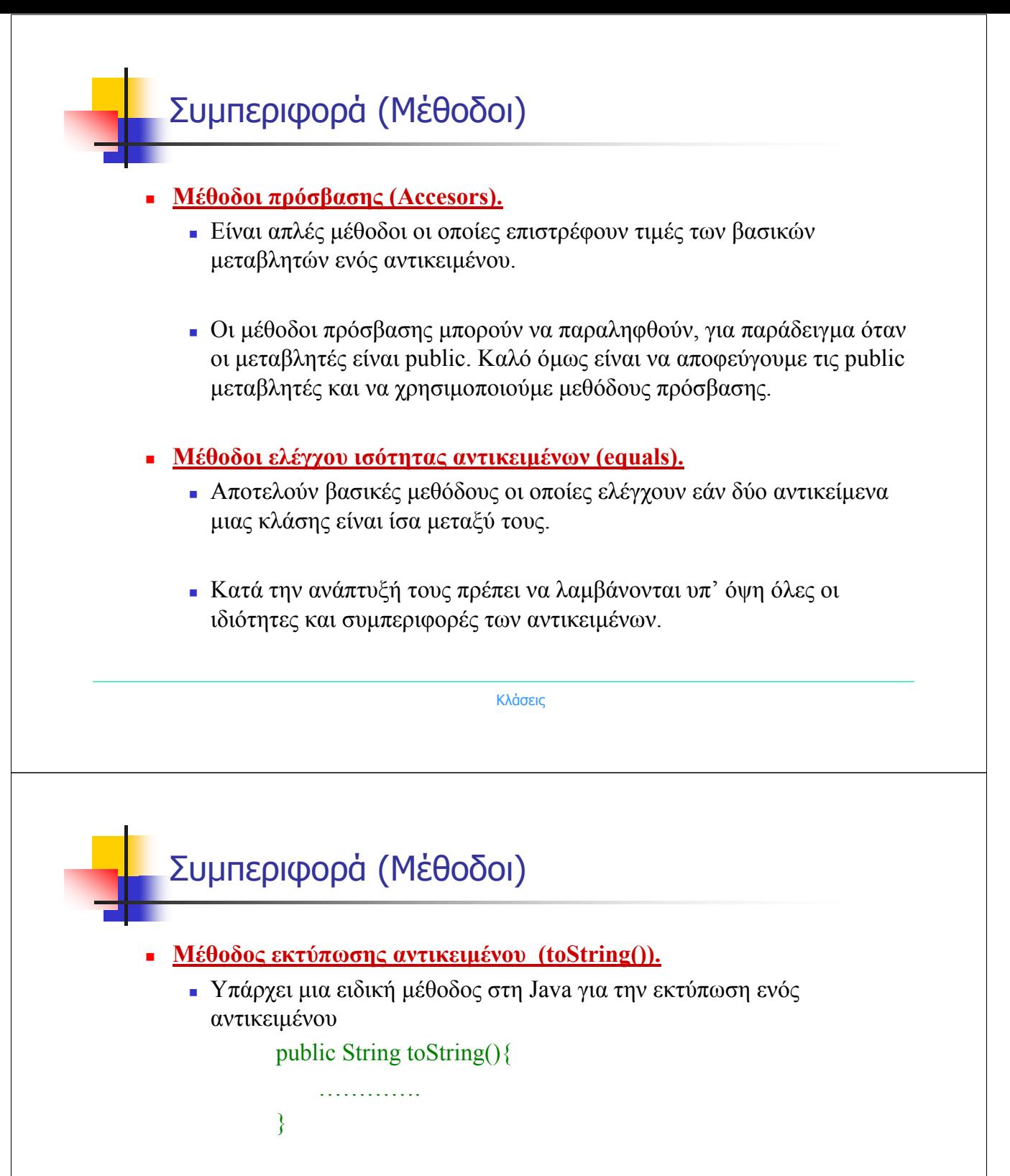

■ Με αυτόν τον τρόπο είναι δυνατή η εκτύπωση ενός αντικειμένου μέσω της µεθόδου println().

### Παράδειγµα 1 µε κλάση

 ∆ηµιουργήστε µια κλάση αντικειµένων Point η οποία να περιγράφει σηµεία στο επίπεδο. Να περιλαµβάνει µια µέθοδο κατασκευής, τις µεθόδους πρόσβασης στις συντεταγµένες x και y του σηµείου, µια µέθοδο ελέγχου ισότητας δύο αντικειµένων και µια µέθοδο εκτύπωσης ενός αντικειµένου. Στη συνέχεια γράψτε ένα πρόγραµµα στο οποίο να χρησιµοποιήσετε την κλάση που φτιάξατε και να δηµιουργήσετε δύο σηµεία στο επίπεδο. Με την βοήθεια των δύο αυτών σηµείων να ελέγξετε την κλάση των αντικειµένων που δηµιουργήσατε. (Άσκηση 5.1.1)

Κλάσεις

### Παράδειγµα 1 µε κλάση

```
ublic class Point
    // Sintetagmenes x kai y tou shmeiou
   private double x, y;
    // Methodos kataskevis (Constructor)
    public Point(double a, double b)
    έ
         \times=a;
         y = b;\overline{\mathbf{3}}// Methodos prosv<br>public double \times()// Methodos prosvasis sti sintetagmeni x (Accessor Method)
         return x;\overline{\mathbf{3}}// Methodos prosv<br>public double y()<br>{
    // Methodos prosvasis sti sintetagmeni y (Accessor Method)
         return y;
   \bar{\bf 3}}<br>// Methodos elegxou isotitas antikeimenon<br>public boolean equals(Point p)<br>{
         return (x == p.x & 8.8 y == p.y);3
    // Methodos ektyposis antikeimenou<br>public String toString()<br>{
         return new String("(" + x + ", " + y + ")");
    Ŗ.
 :-- Point.java
                               (Java)--L36--All------------
```
### Παράδειγµα 1 µε κλάση

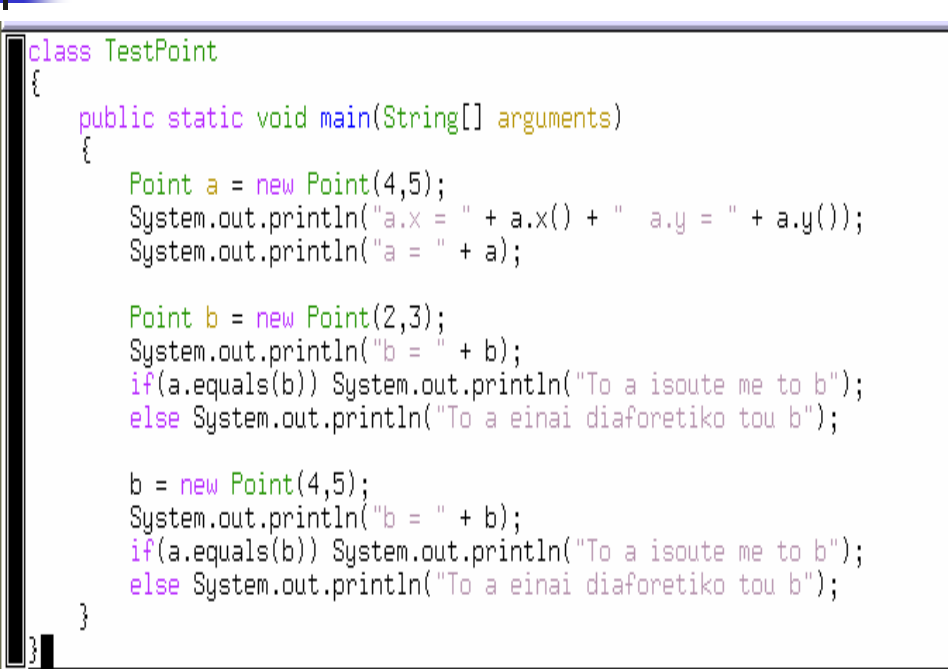

(Java)--L19--All-

```
Κλάσεις
```
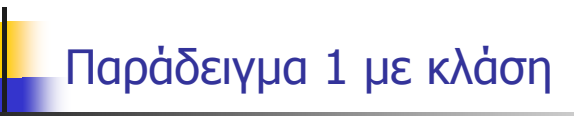

TestPoint.java

```
l[student1@pc244 kef5]$
 [student1@pc244 kef5]$ javac Point.java
 [student1@pc244 kef5]$ javac TestPoint, java
 [student1@pc244 kef5]$ java TestPoint
 a_{\star}x = 4.0 a_{\star}y = 5.0a = (4.0, 5.0)\mathbf{b} = (2,0, 3,0)|To a einai diaforetiko tou b
 |b = (4.0, 5.0)|To a isoute me to b
∭[student1@pc244 kef5]$ ∭
```
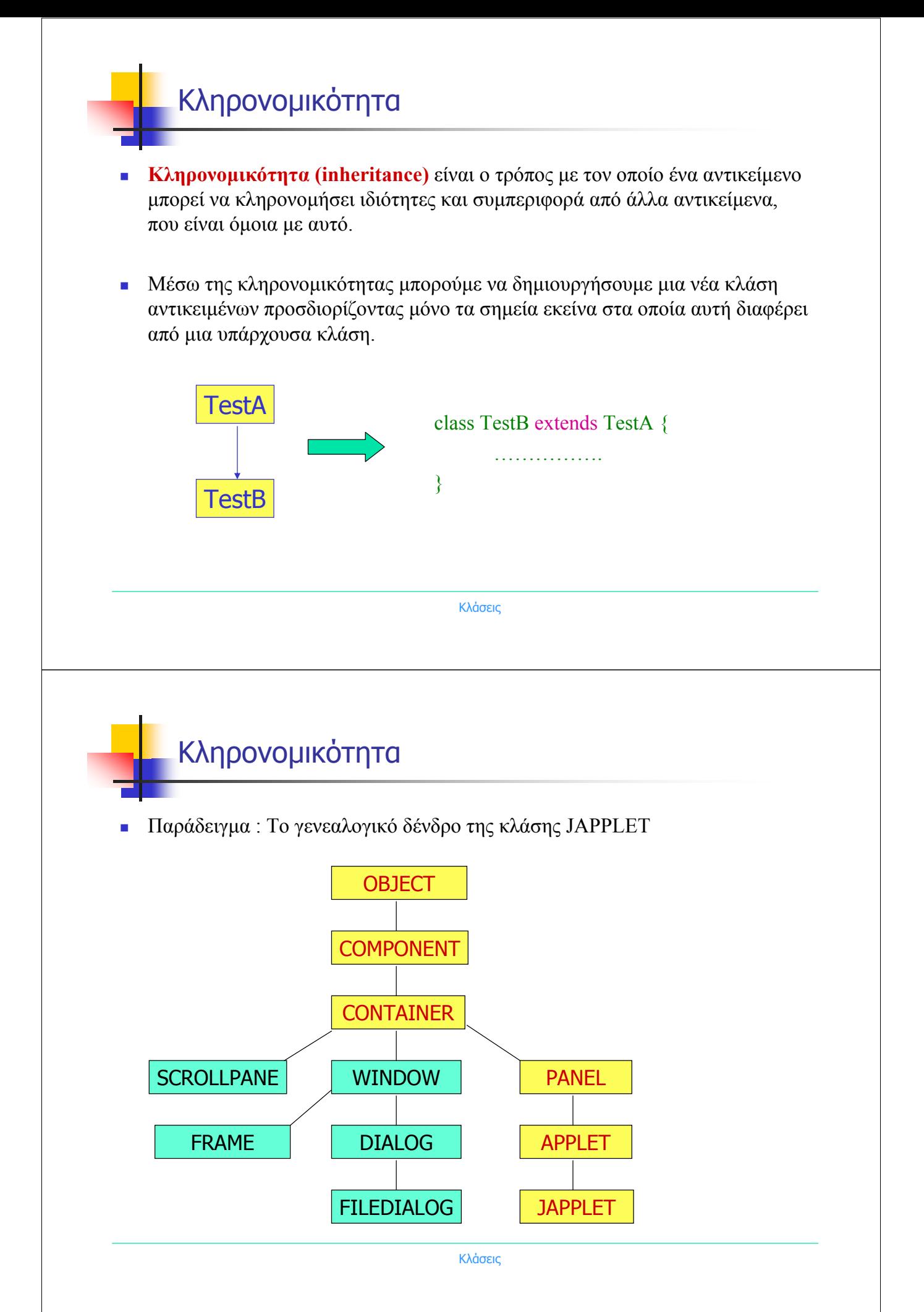

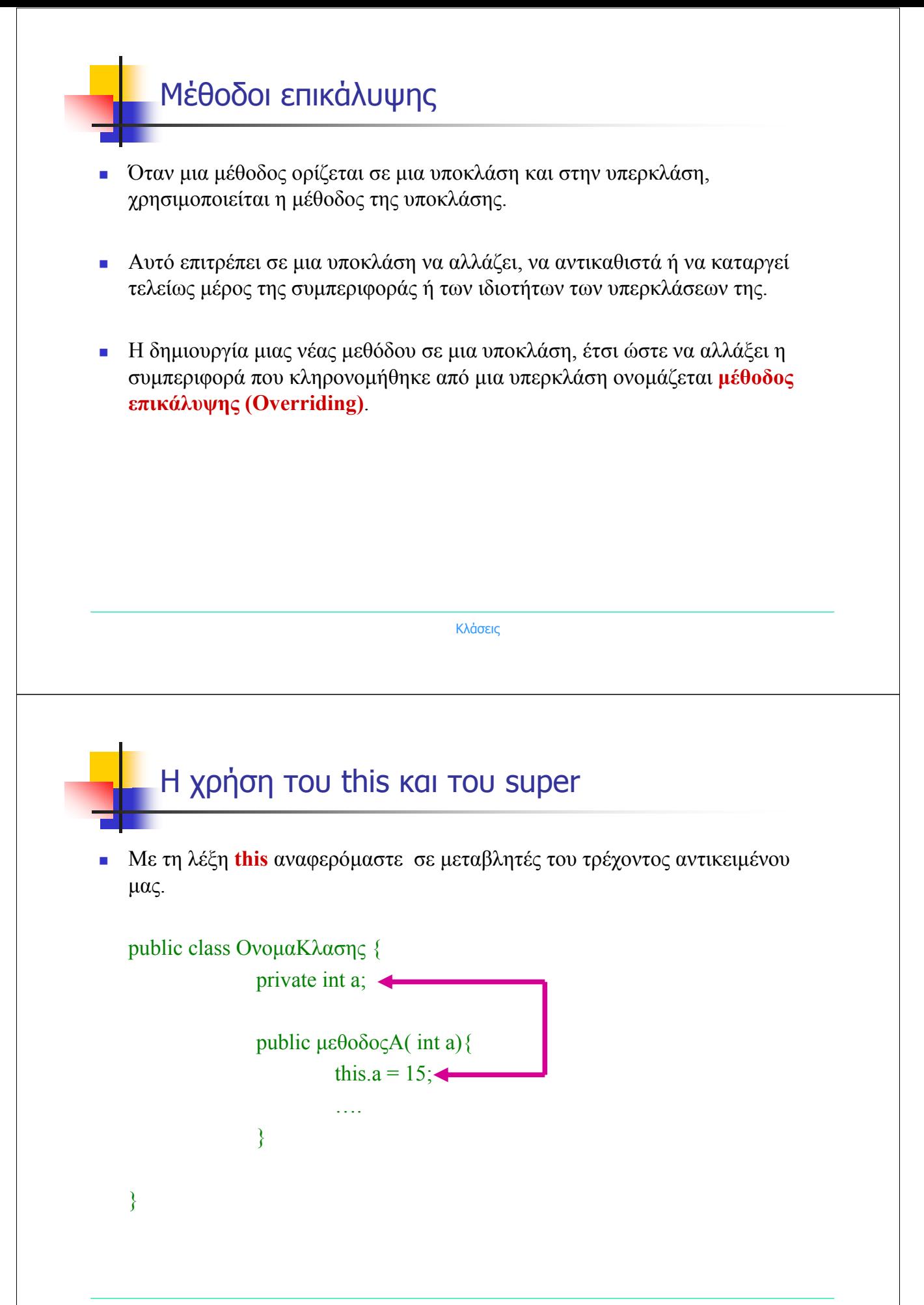

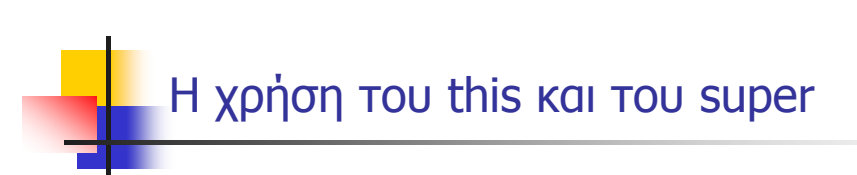

 Σε υποκλάσεις η λέξη **this** χρησιµοποιείται όταν θέλουµε να αναφερθούµε σε µεταβλητές και µεθόδους του τρέχοντος αντικειµένου µας.

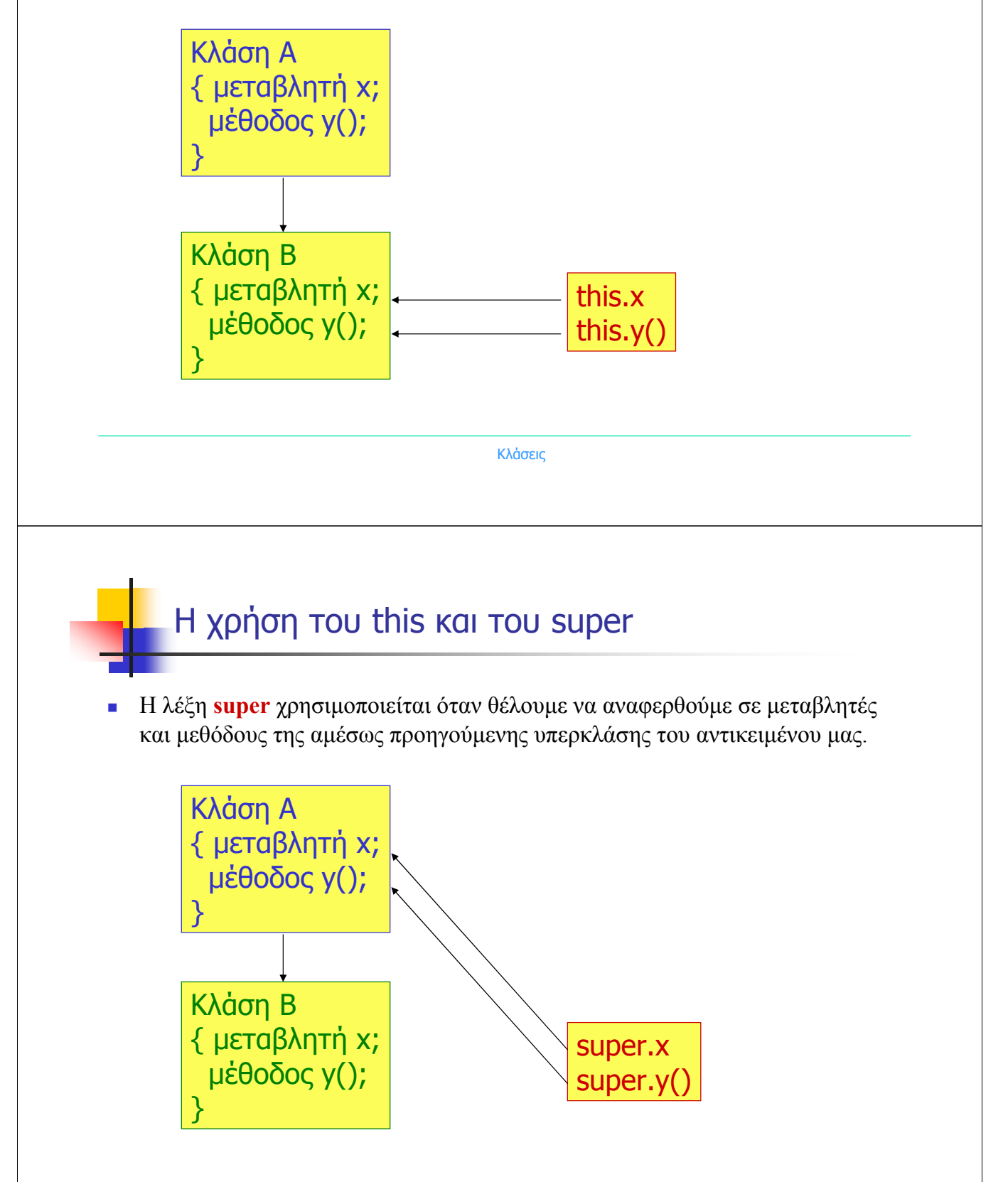

# Η χρήση του this και του super

 Η λέξη super χρησιµοποιείται στη µέθοδο κατασκευής µιας υποκλάσης. Με αυτόν τον τρόπο συνδέουµε την µέθοδο κατασκευής µιας υποκλάσης µε αυτήν της υπερκλάσης της.

Για παράδειγµα ας υποθέσουµε τις ClassA και ClassB. Εαν ορίσουµε

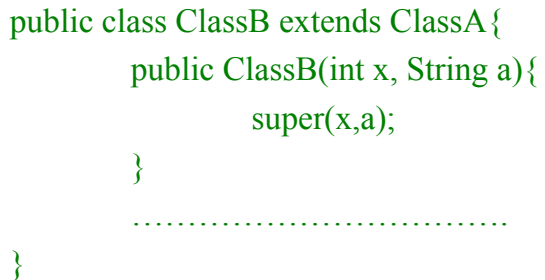

Η µέθοδος κατασκευής της υποκλάσης ClassB χρησιµοποιεί το super(x,a) για να καλέσει µια ανάλογη µέθοδο κατασκευής από την υπερκλάση της ClassA.

Κλάσεις

# Παράδειγµα 2 µε κλάση

 ∆ηµιουργήστε µια κλάση αντικειµένων **Student** η οποία να περιγράφει φοιτητές. Ένας φοιτητής έχει το όνοµα το επώνυµό και τον αριθµό µητρώου του. Η κλάση που θα δηµιουργήσετε πρέπει να περιλαµβάνει µια µέθοδο κατασκευής, τις µεθόδους πρόσβασης στο όνοµα, το επώνυµό και τον αριθµό µητρώου του φοιτητή και µια µέθοδο εκτύπωσης ενός αντικειµένου. Στη συνέχεια να δηµιουργήσετε την κλάση **JavaStudent** η οποία να επεκτείνει την κλάση Student µε τον βαθµό κάθε φοιτητή στο µάθηµα της Java. Η νέα κλάση πρέπει να περιλαµβάνει µια µέθοδο κατασκευής, µια µέθοδο πρόσβασης στο βαθµό του φοιτητή και µια µέθοδο εκτύπωσης ενός αντικειµένου. Στη συνέχεια γράψτε ένα πρόγραµµα στο οποίο να δηµιουργήσετε τέσσερα αντικείµενα της κλάσης JavaStudent. Εισάγετε κατάλληλα δεδοµένα σε αυτά και εκτυπώστε τα. (Άσκηση: 5.1.4)

#### Παράδειγµα 2 µε κλάση

```
|<br>|public class Student<br>|{
    protected String onoma;<br>protected String eponimo;<br>protected int AM;
                                       // Arithmos mitroou
     // Methodos kataskevis (Constructor)<br>public Student(String onoma, String eponimo, int AM)<br>{
          this.onoma=onoma;<br>this.eponimo=eponimo;
          this AM=AM;
    3
    .<br>public String onoma()<br>{
                                  // Methodos prosvasis sto onoma
          return onoma;
    \overline{3}public String eponimo() // Methodos prosvasis sto eponimo
         return eponimo;
    \mathbf{3}public int AM()<br>{
                              // Methodos prosvasis ston AM
         return AM;
    3
     public String toString()
                                      // Methodos ektyposis antikeimenou
          String a = new String(onoma + " " + eponimo + " AM : " + AM);
          return a:
     3
   :-- Student.java
                               (Java)--L35--All----
```
Κλάσεις

## Παράδειγµα 2 µε κλάση

```
oublic class JavaStudent extends Student
   protected double bathmos; // Bathmos sto mathima Java
   // Methodos kataskevis (Constructor)
   public JavaStudent(String onoma, String eponimo, int AM, double bathmos)
   ₹
       super(onoma,eponimo,AM);
       this.bathmos=bathmos;
   3
   public double bathmos() // Methodos prosvasis sto bathmo
   €
       return bathmos;
   3
   public String toString()
                             // Methodos ektyposis antikeimenou
       String a = new String(super.toString() + " Bathmos : " + bathmos);
       return a;
      JavaStudent.java
                            (Java)--L22--All
```
### Παράδειγµα 2 µε κλάση

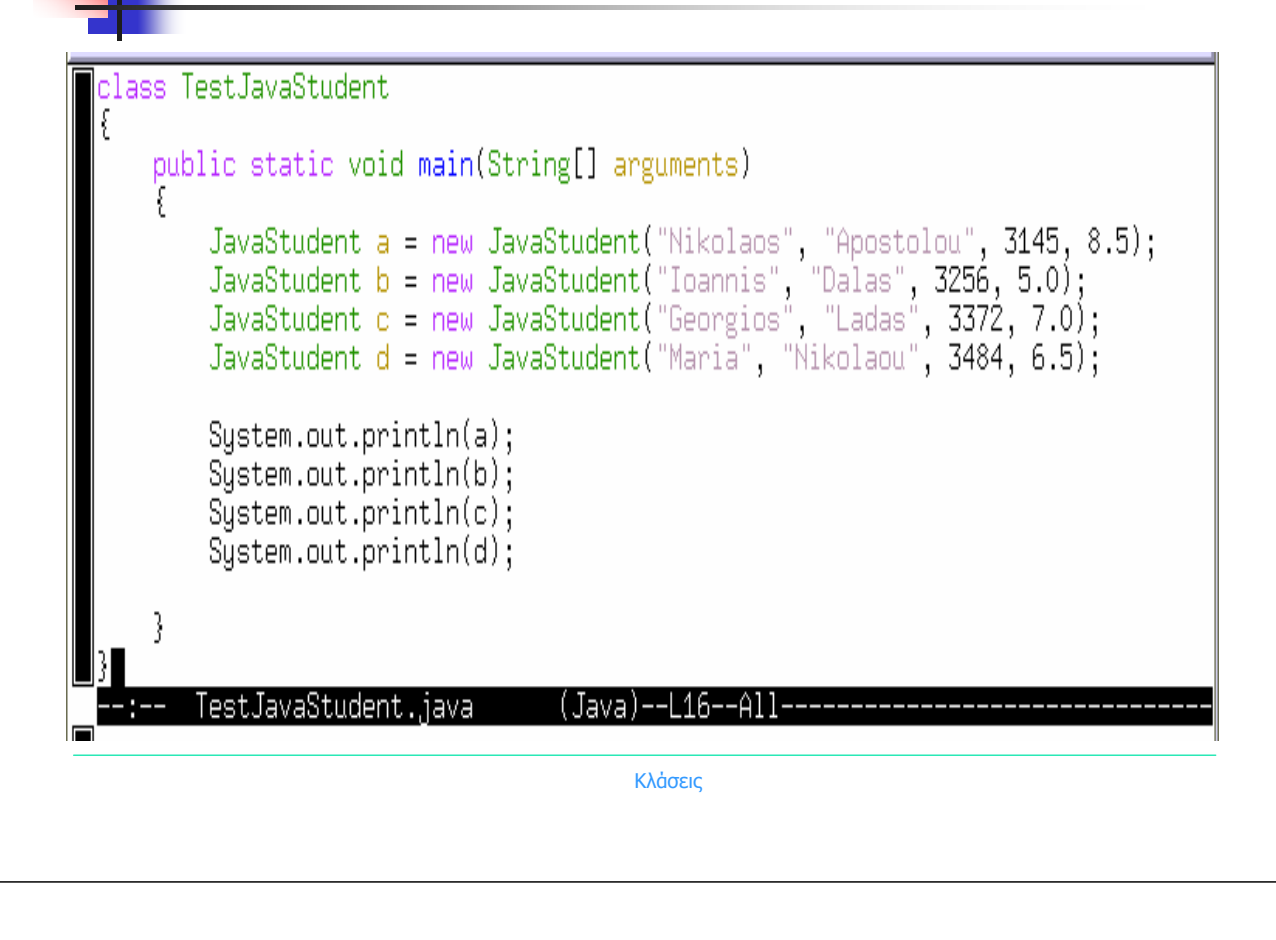

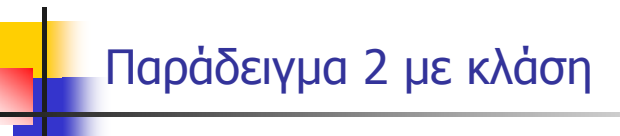

```
[student1@pc244 kef5]$
 [student1@pc244 kef5]$ javac Student.java
 [student1@pc244 kef5]$ javac JavaStudent.java
 [student1@pc244 kef5]$ javac TestJavaStudent.java
 [student1@pc244 kef5]$ java TestJavaStudent
Nikolaos Apostolou AM : 3145 Bathmos : 8.5
Ioannis Dalas AM : 3256 Bathmos : 5.0
∭Georgios Ladas (AM : 3372 Bathmos : 7.0
Maria Nikolaou | AM : 3484 Bathmos : 6.5|
∭[student1@pc244 kef5]$ ∎
```